# Тема ВКР

Методология проектирования специального программного обеспечения АСУ ТП типовых дожимных насосных станций транспортировки сырой нефти с применением интегрированных сред моделирования

> Работу выполнил магистрант группы АТП-17-1м Д.В. Боталов

Объект исследования – процесс проектирования

программного обеспечения АСУ ТП

Предмет исследования – методы, модели и алгоритмы разработки программного обеспечения АСУ ТП

Цель исследования

разработка метода, моделей и алгоритмов проектирования программного обеспечения АСУ ТП в нефтегазовой отрасли на основе применения библиотек создаваемых программных модулей объектов проектирования, приводящих к сокращению сроков проектирования.

Для достижения поставленной цели должны быть решены следующие задачи

1. Оценка степени проработанности темы исследования на основе анализа литературных источников и процесса проектирования;

2 . Анализ этапов жизненного цикла специального программного обеспечения АСУ ТП с выявлением наиболее вероятных мест и источников возникновения ошибок;

3. Разработка методики проведения исследования по созданию программных модулей с применением пакета SimInTech;

4. Разработка программных блоков с заполнением библиотеки среды динамического проектирования SimInTech;

5. Исследование и оценка результатов НИР (на примере разработки модели автоматизированной системы управления типовой дожимной насосной станцией с оптимизацией параметров программных решений);

Научная новизна предлагаемого решения

Разработан метод индустриального проектирования специального ПО АСУ ТП, отличающийся тем, что исключены промежуточные стадии проектирования в сравнении с каноническим (ручным) методом проектирования, за счет этого достигается эффект в виде снижения вероятности ошибки:

 $P_{AC} = 0.92 \cdot P_{HHP} \cdot 0.70 \cdot P_{HIT} \cdot 0.71 \cdot P_{TIT}$ 

# Нормативная документация

ГОСТ 34.601-90 – Автоматизированные системы. Стадии создания;

ГОСТ 19.102-77 – Единая система программной документации. Стадии разработки

Основные стадии проектирования при каноническом

методе разработки ПО

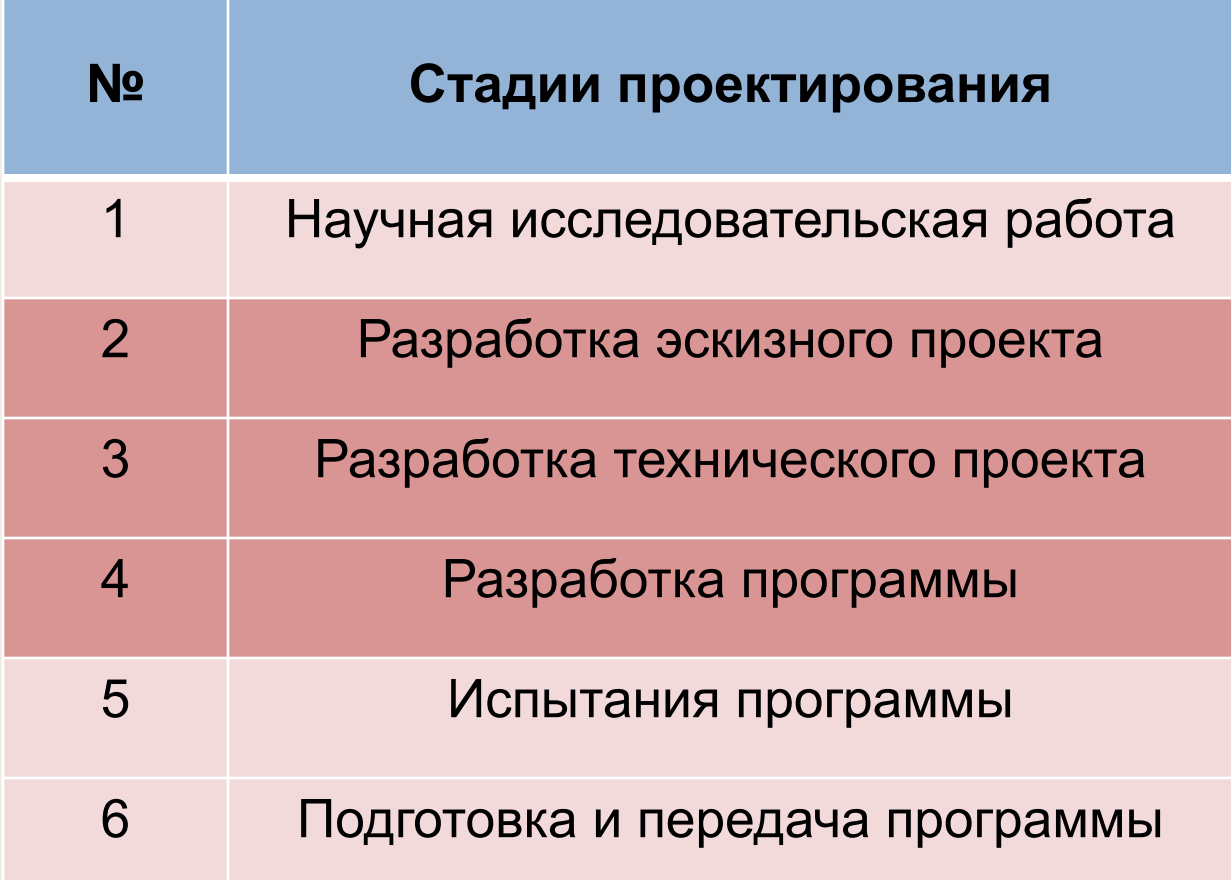

Основные виды ошибок при проектировании ПО

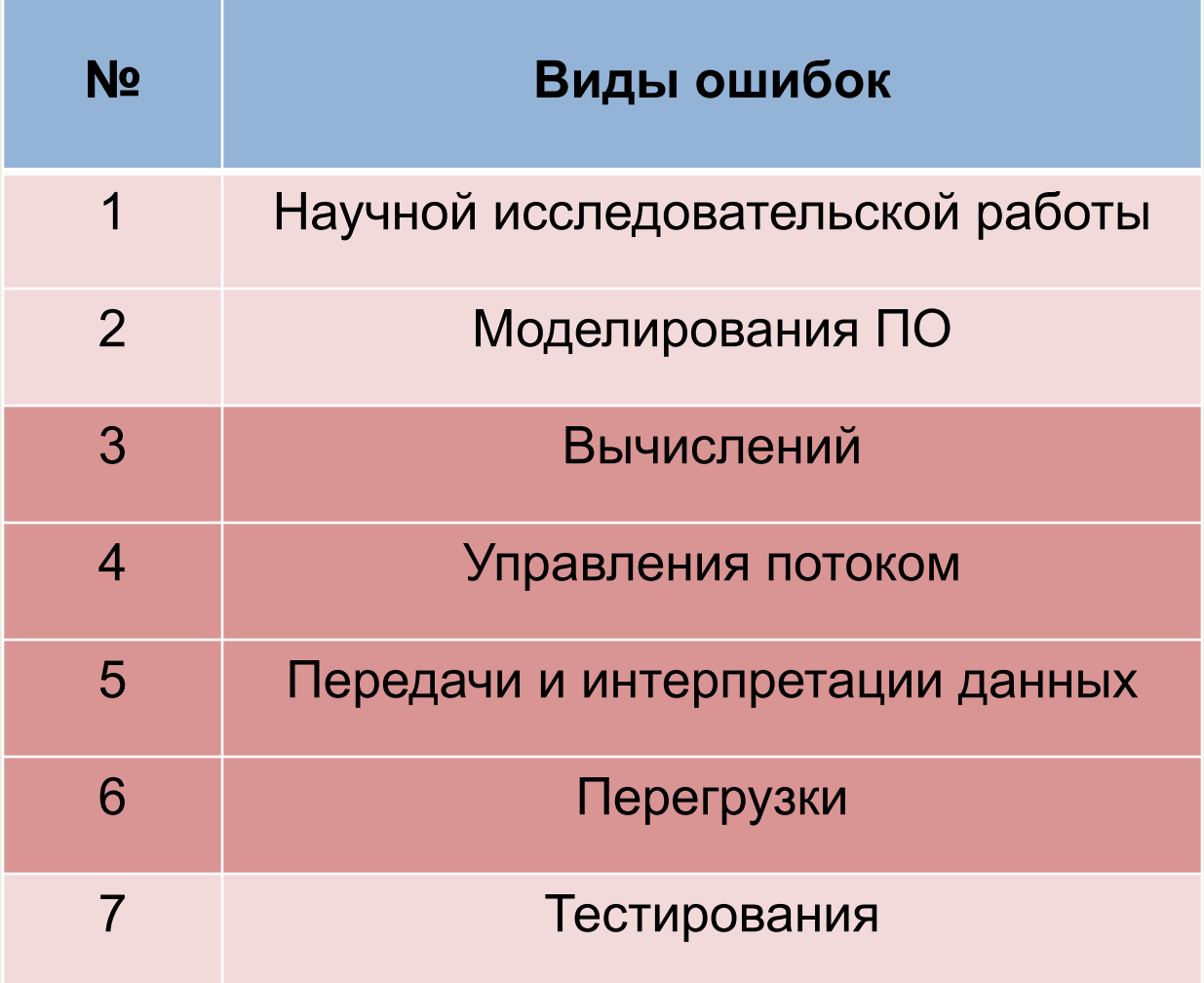

### Зависимость стоимости и сроков от стадии

# проектирования ПО

## (по данным ООО «3В Сервис»)

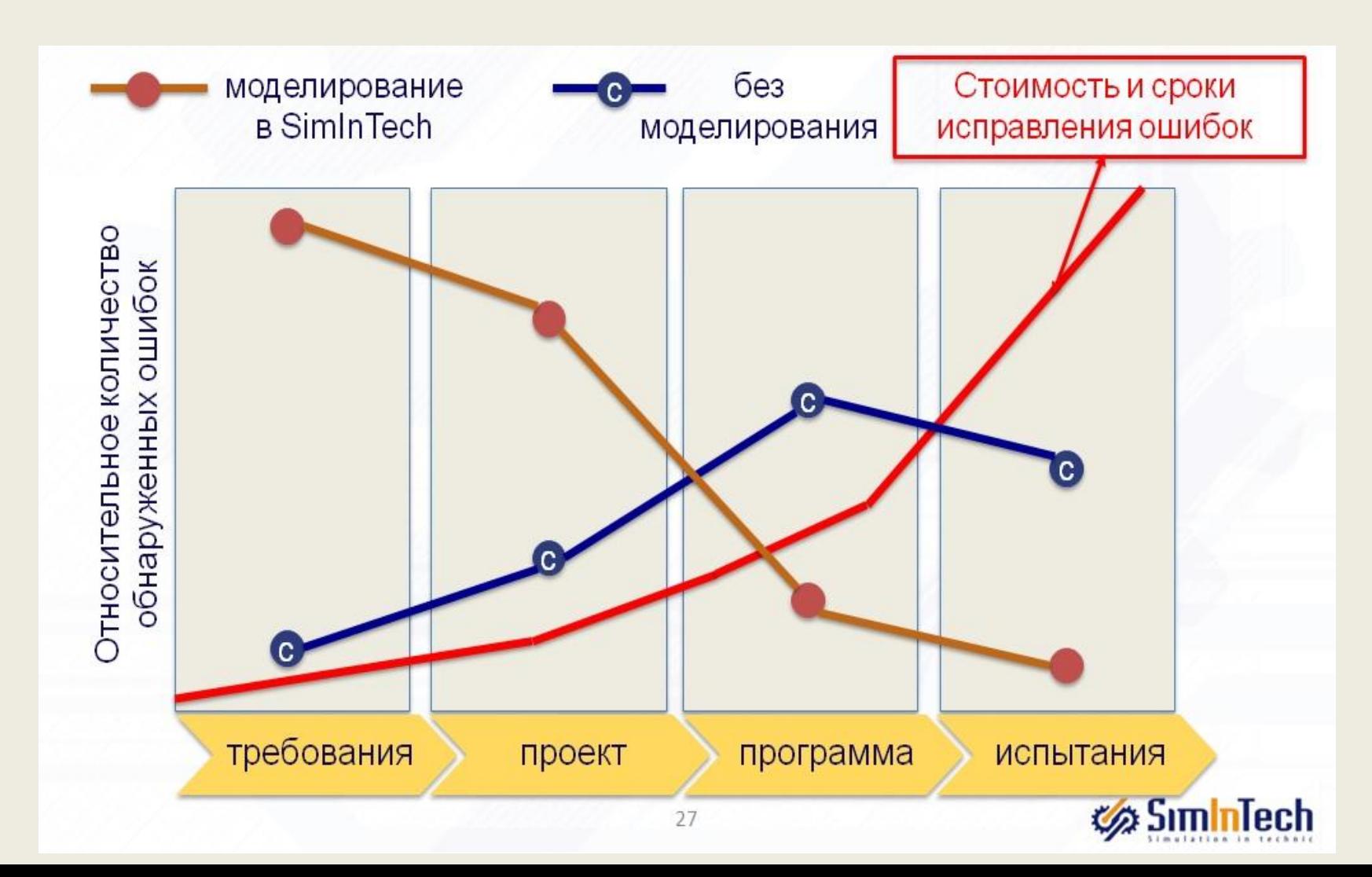

### Примеры программных средств математического

### моделирования

- **1. MATLAB** программная среда математических расчетов, моделирования, визуализации результатов (США);
- **2. CoDeSys** программная среда моделирования специального ПО (Германия);
- **3. VisSim** программная среда моделирования специального ПО (США);
- **4. LabVIEW** программная среда моделирования специального ПО (США);
- **5. SimInTech** программная среда математического моделирования, алгоритмов управления, интерфейсов управления и автоматической генерации кода для программируемых контроллеров и графических дисплеев (Россия).

# Типовая схема ДНС

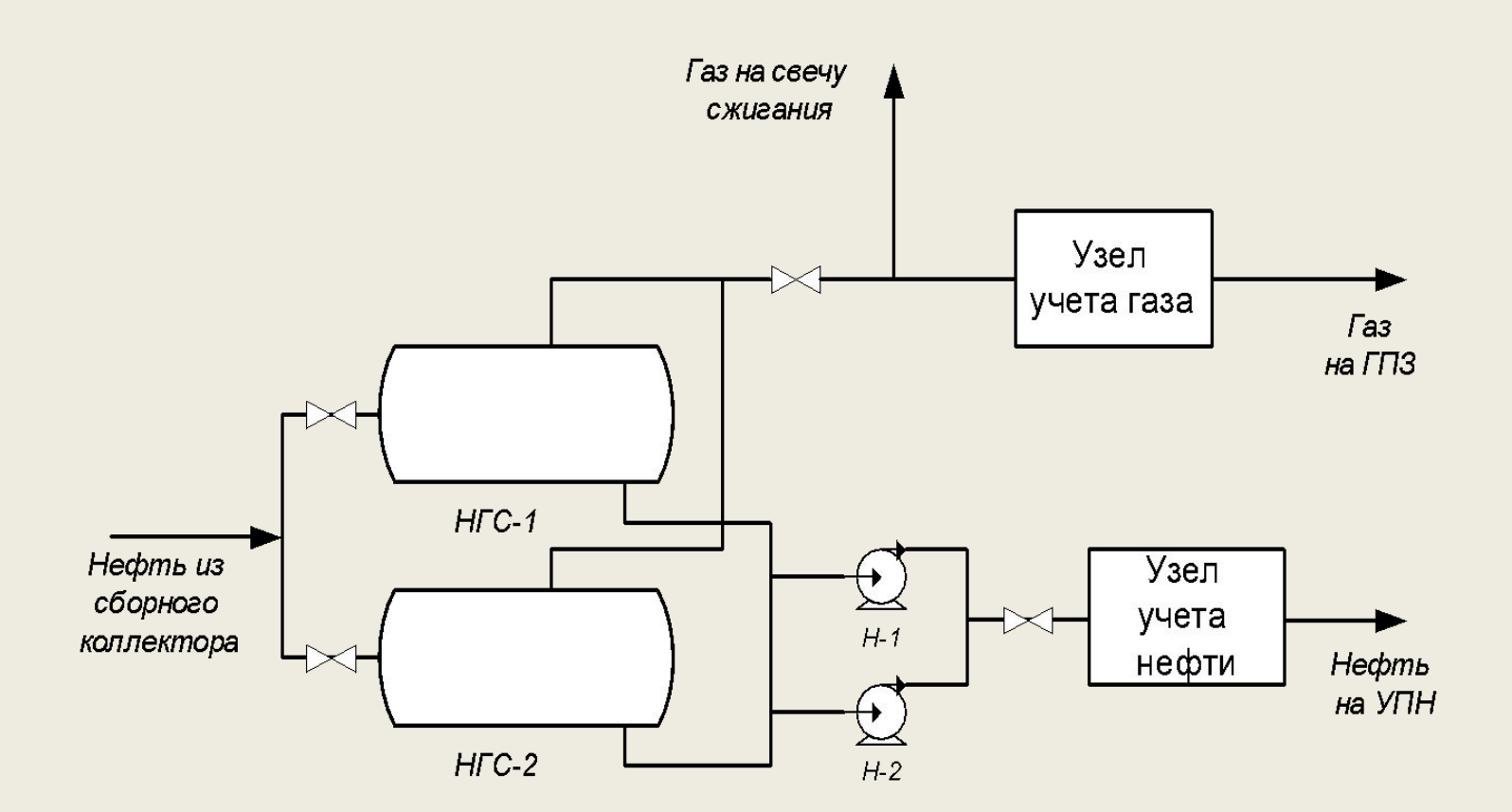

НГС-1, НГС-2 – нефтегазовые сепараторы; Н-1, Н-2 – центробежные секционные насосы; ГПЗ – газоперерабатывающий завод; УПН – установка подготовки нефти

# Математическое обеспечение блока узла учета газа

Расчет рассогласования Расчет управляющего сигнала

 $\vec{y}(t) = \vec{u}_1(t) - \vec{u}_2(t)$ 

 $y'_{i}(t) = k_{i}x_{i}(t)$ 

Ограничения для значений выходного сигнала

 $y_{\min} \leq y_i(t) \leq y_{\max}$ 

Фрагмент программы в среде SimInTech

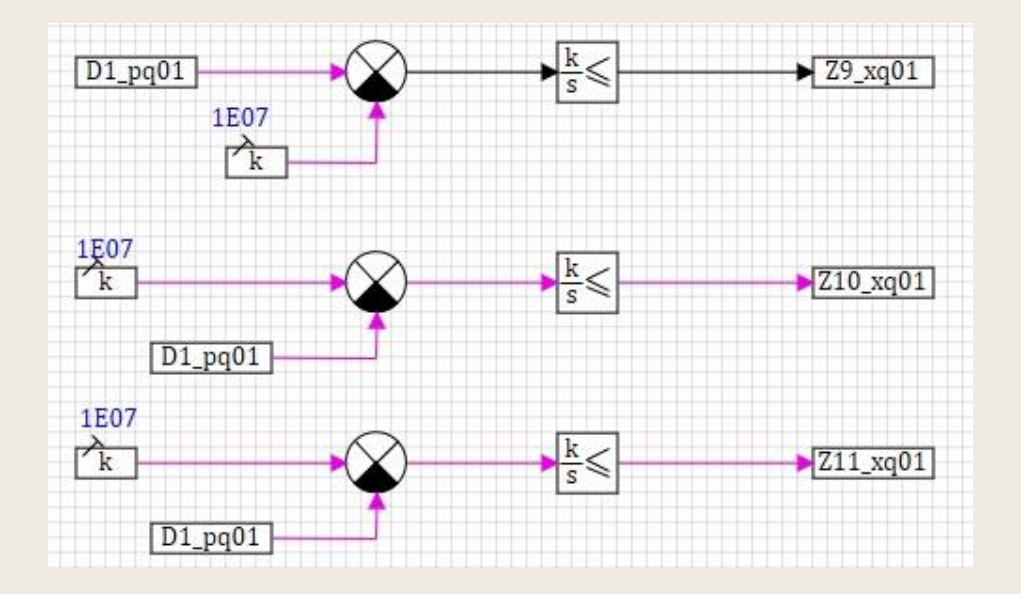

# Математическое обеспечение блока ЦНС

Уравнение ПИД-регулятора

$$
u = K_{\Pi} \cdot e(t) + K_{\Pi} \int e(t)dt + K_{\Pi} \frac{de(t)}{dt}
$$

Фрагмент программы блока ПИД в среде SimInTech

Фрагмент программы блока ЦНС

в среде SimInTech

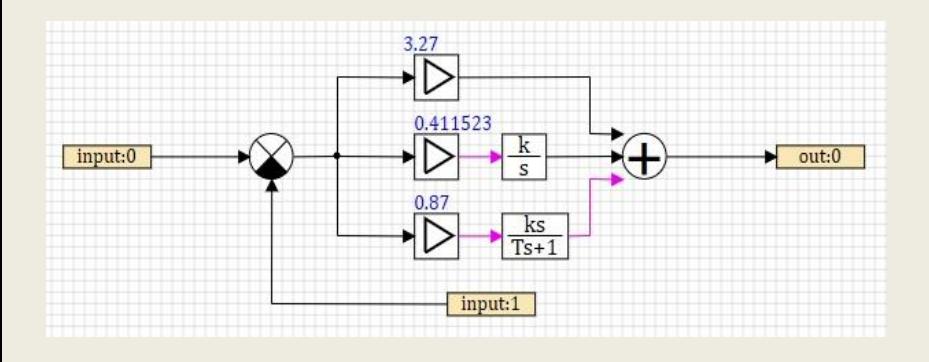

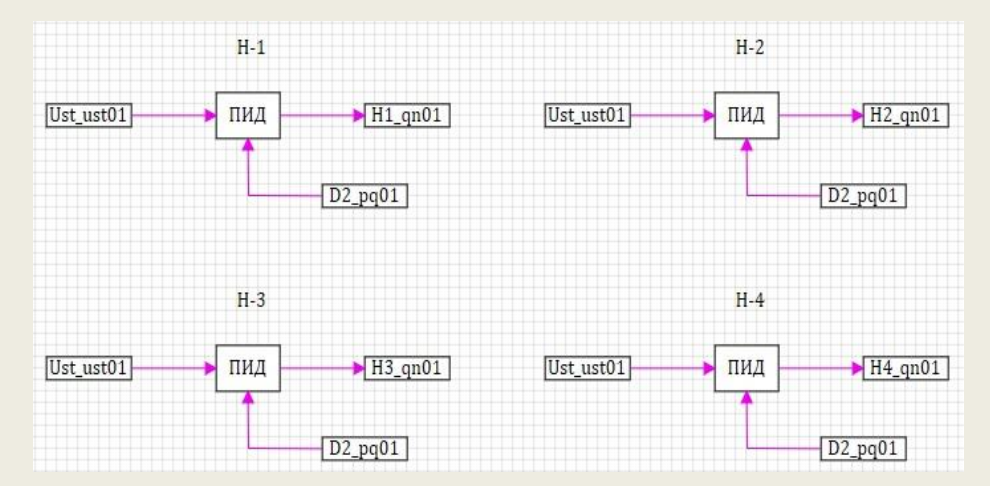

# Проверка работоспособности ПИД-модели по настройкам В.Я. Ротача

Схема ОУ Simulink Схема ОУ SimInTech

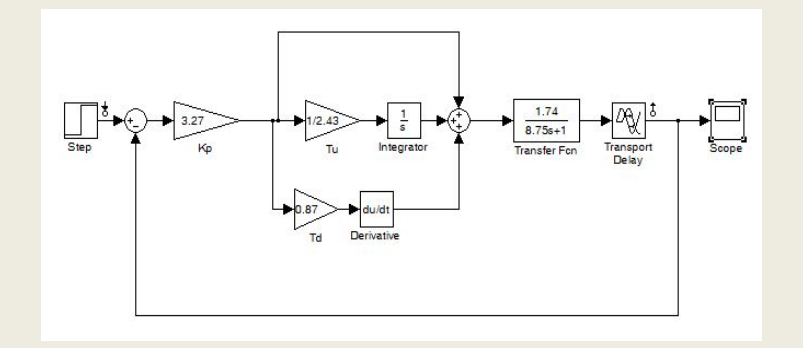

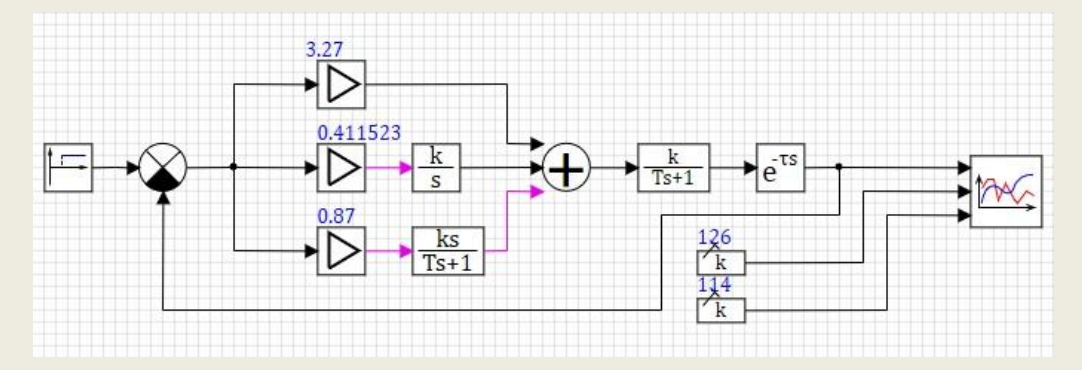

### График выхода на режим

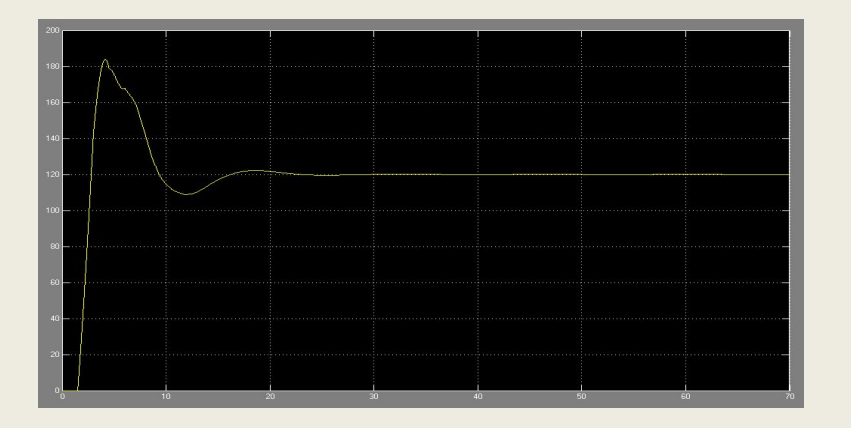

График выхода на режим

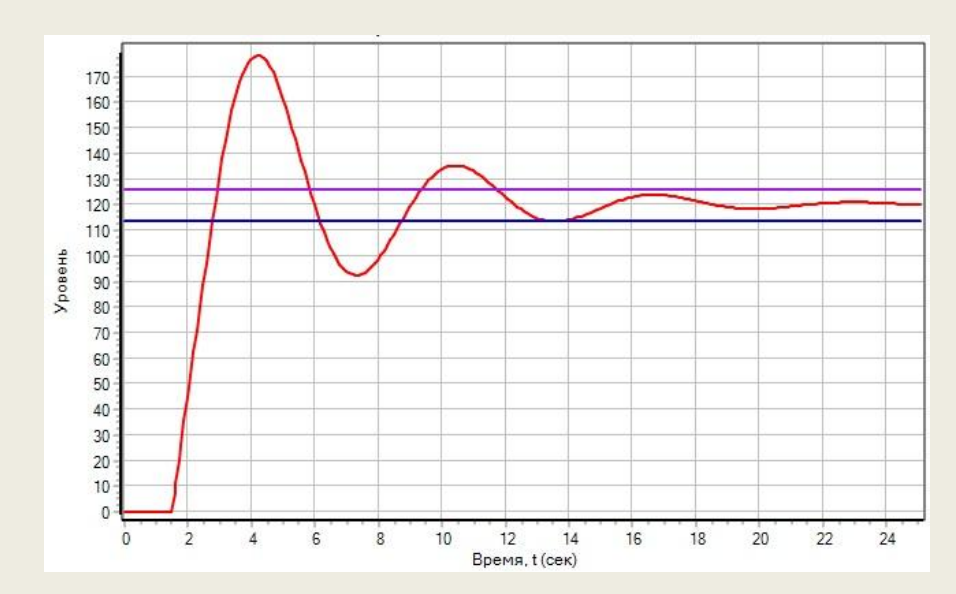

# Анализ прямых показателей качества

# математических моделей

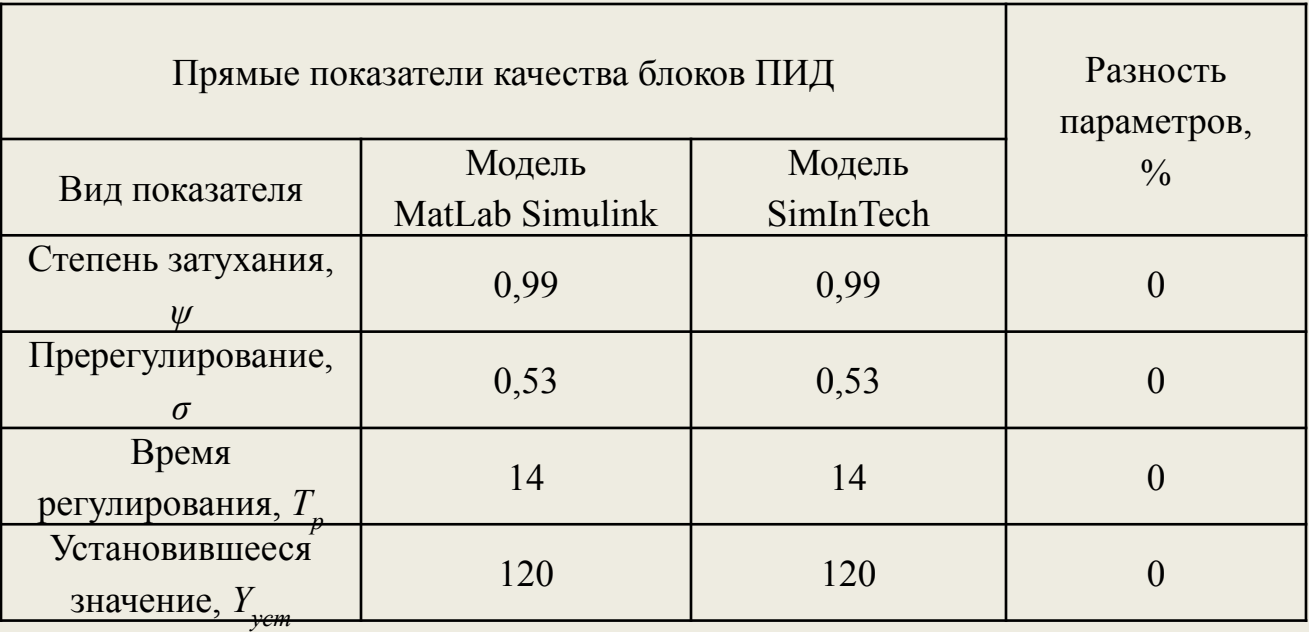

# Оптимизация параметров на примере блока ЦНС

### Схема ПИД-регулятора с оптимизатором

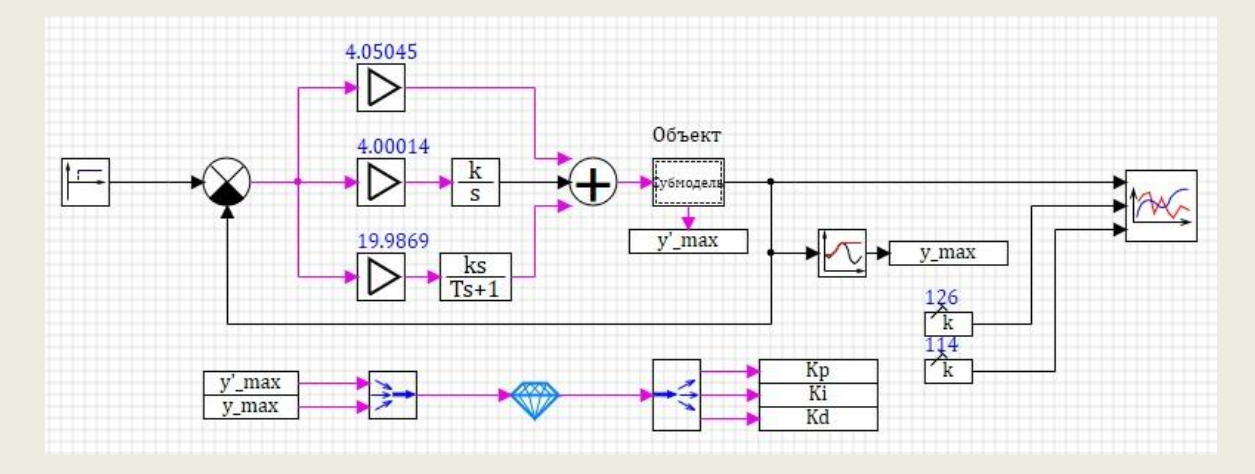

#### График выхода на режим

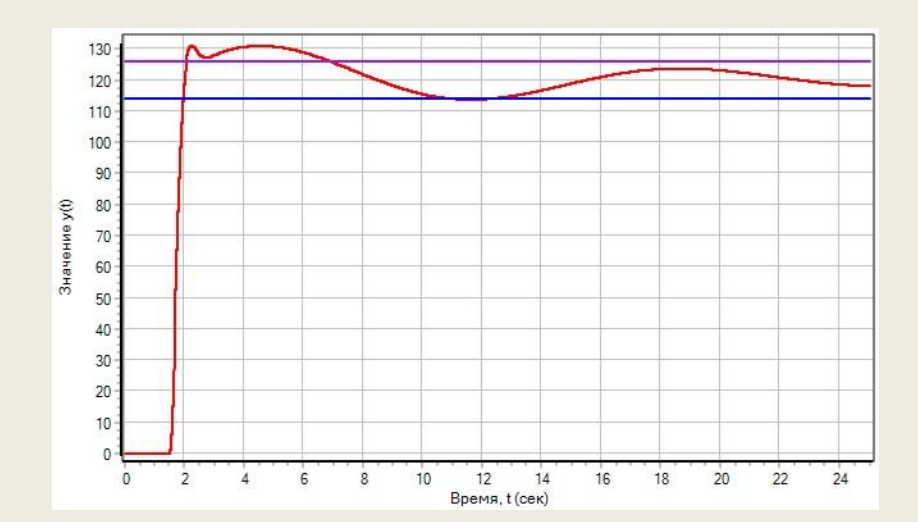

# Эффективность оптимизации параметров

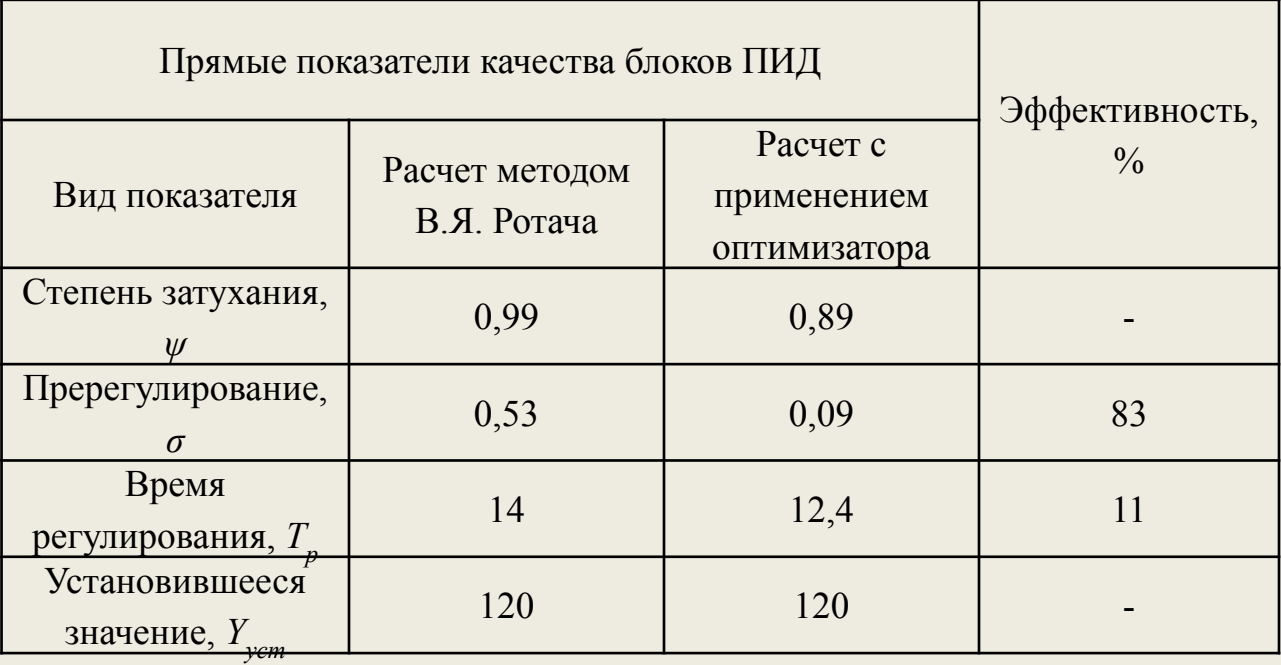

### Генерация кода, исполняемого микропроцессорными

### контроллерами

#### Выбор функции генерации кода

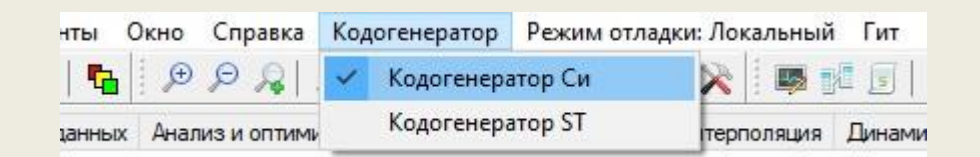

#### Настройки генерации кода

 $L<sub>normaling</sub>$ 

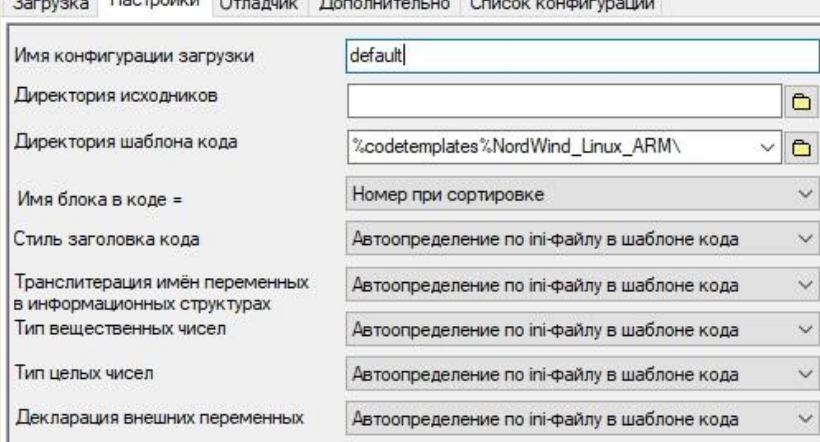

### Вероятность безошибочного проектирования

#### при каноническом подходе

Вероятность по стадиям Введение весовых коэффициентов

 $P_{AC} = P_{HHP} \cdot P_{3H} \cdot P_{TH} \cdot P_{PH} \cdot P_{HH} \cdot P_{HH}$ 

 $P_{AC} = kP_{HHP} \cdot kP_{3H} \cdot kP_{TT} \cdot kP_{PT} \cdot kP_{HH} \cdot kP_{HH}$ 

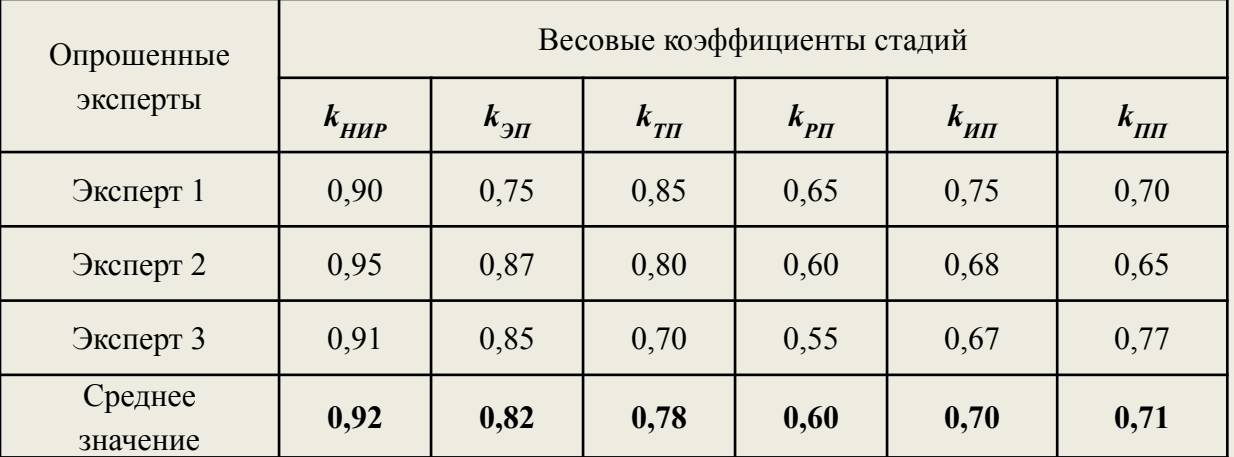

Вероятность безошибочного проектирования

 $P_{AC} = 0.92 \cdot P_{HHP} \cdot 0.82 \cdot P_{2H} \cdot 0.78 \cdot P_{TH} \cdot 0.60 \cdot P_{PH} \cdot 0.70 \cdot P_{HII} \cdot 0.71 \cdot P_{HII}$ 

### Вероятность безошибочного проектирования

#### при типовом подходе

Вероятность по стадиям

 $P_{AC} = 0.92 \cdot P_{HHP} \cdot 0.70 \cdot P_{HIT} \cdot 0.71 \cdot P_{IIT}$ 

#### Эффективность применения методологии типового проектирования АС

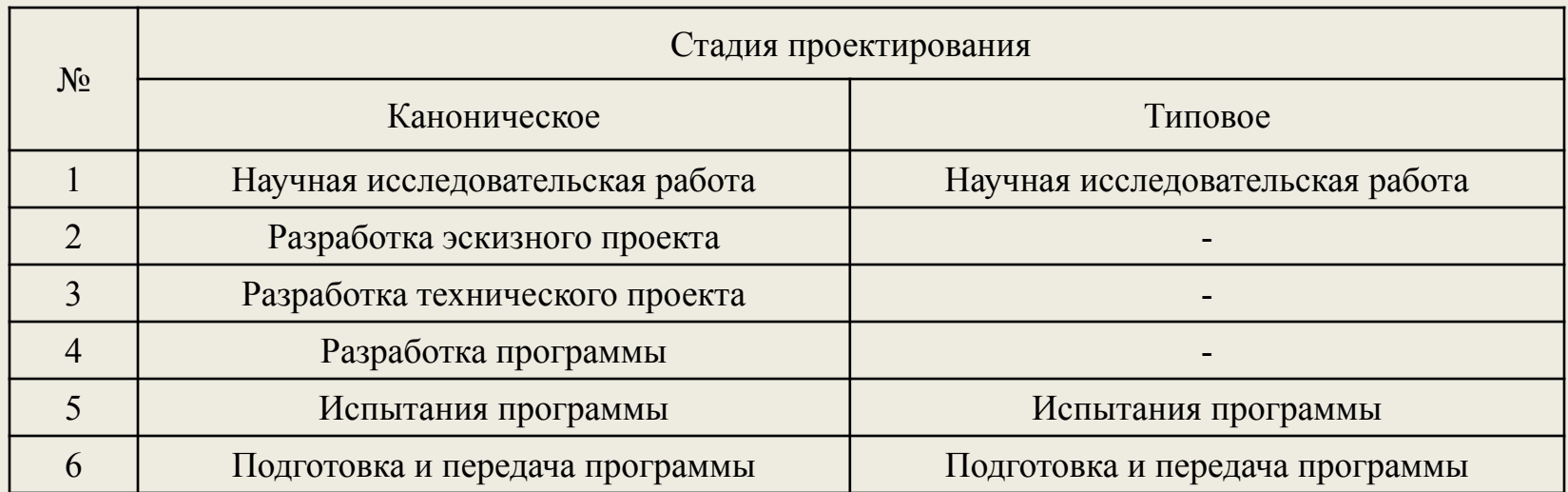

Решены следующие задачи:

- проработана тема исследования на основе литературного обзора;
- проанализированы этапы жизненного цикла специального ПО;
- разработана методика проведения исследования по созданию программных модулей в среде SimInTech;
- разработаны программные блоки с заполнением библиотеки SimInTech;
- исследование и оценка результатов НИР на примере модели АСУ ТП типовой ДНС с оптимизацией параметров программных решений

Полученный эффект

Снижены вероятность программных ошибок и сроки проектирования за счет исключения промежуточных стадий проектирования с применением интегрированных сред моделирования.

Методология проектирования специального ПО является применимой в нефтегазовой отрасли